### **Algorithmen – Fachhintergrund**

## **Scrum im (Informatik-)Unterricht**

Ein Beitrag von Johann-Georg Vogelhuber

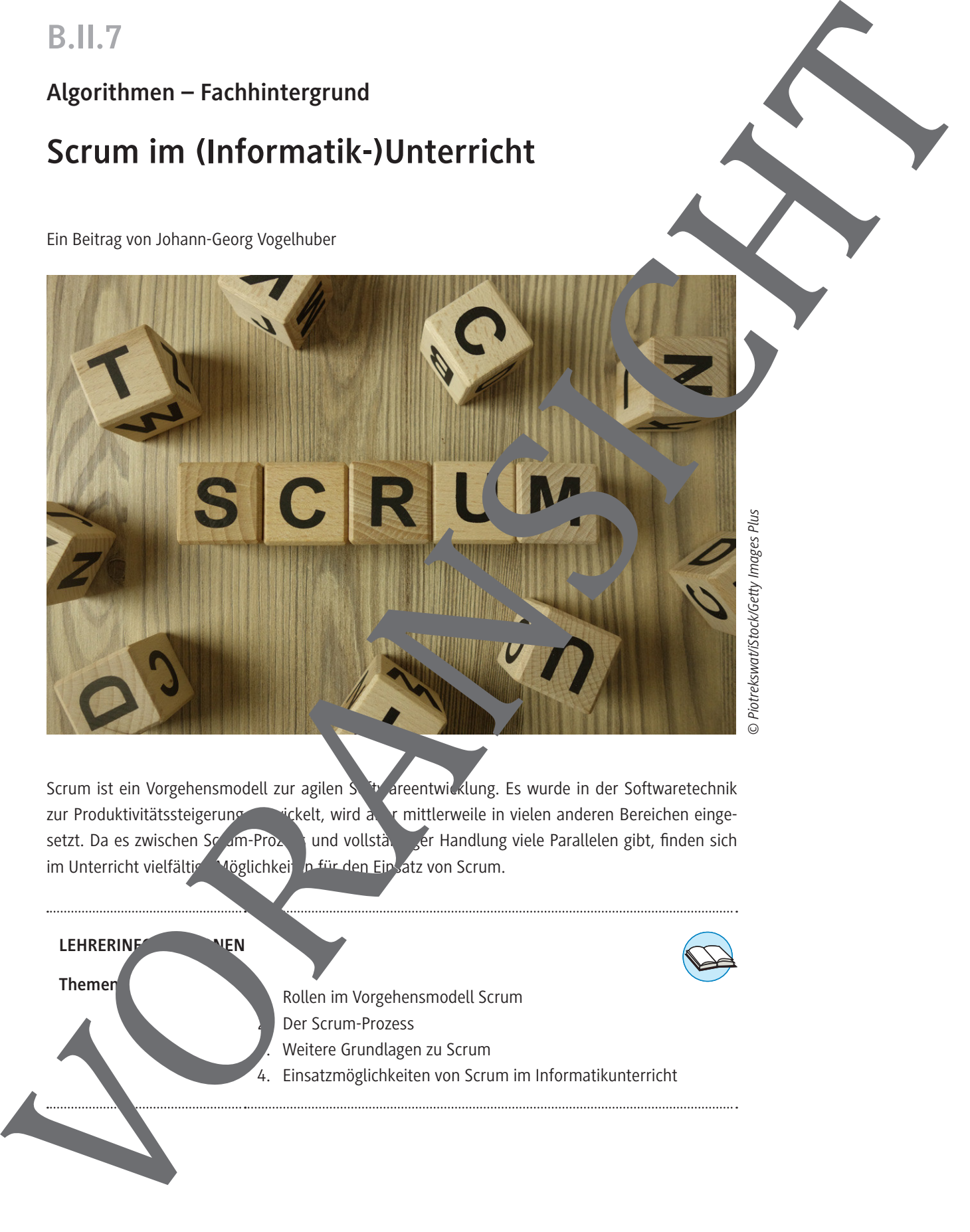

Scrum ist ein Vorgehensmodell zur agilen Substantionung. Es wurde in der Softwaretechnik zur Produktivitätssteigerung einigkelt, wird aber mittlerweile in vielen anderen Bereichen eingesetzt. Da es zwischen Sc<sup>r</sup>um-Prozess und vollständiger Handlung viele Parallelen gibt, finden sich im Unterricht vielfältige Möglichkeiten für den Einsatz von Scrum.

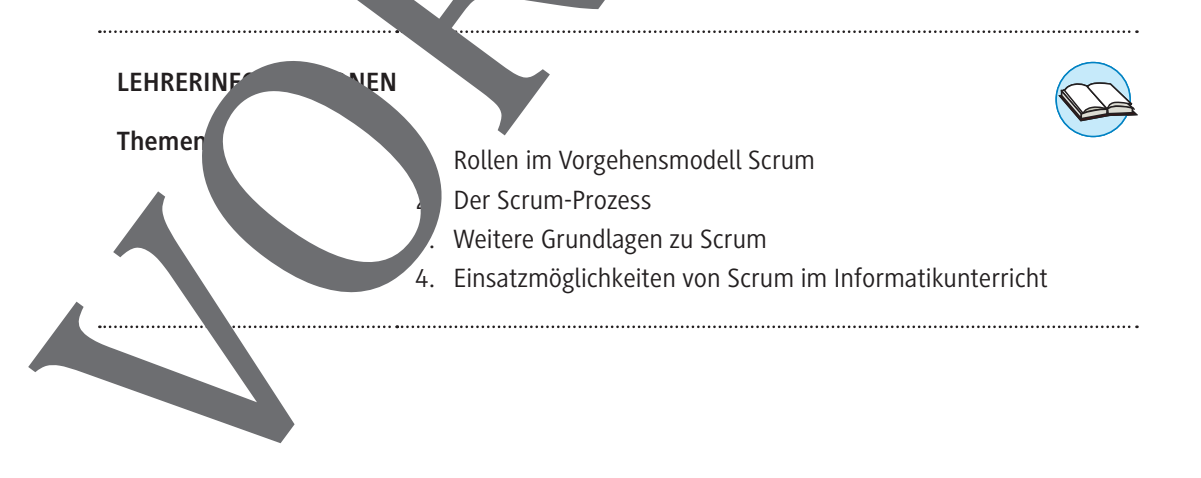

## **Auf einen Blick**

#### **Was ist Scrum?**

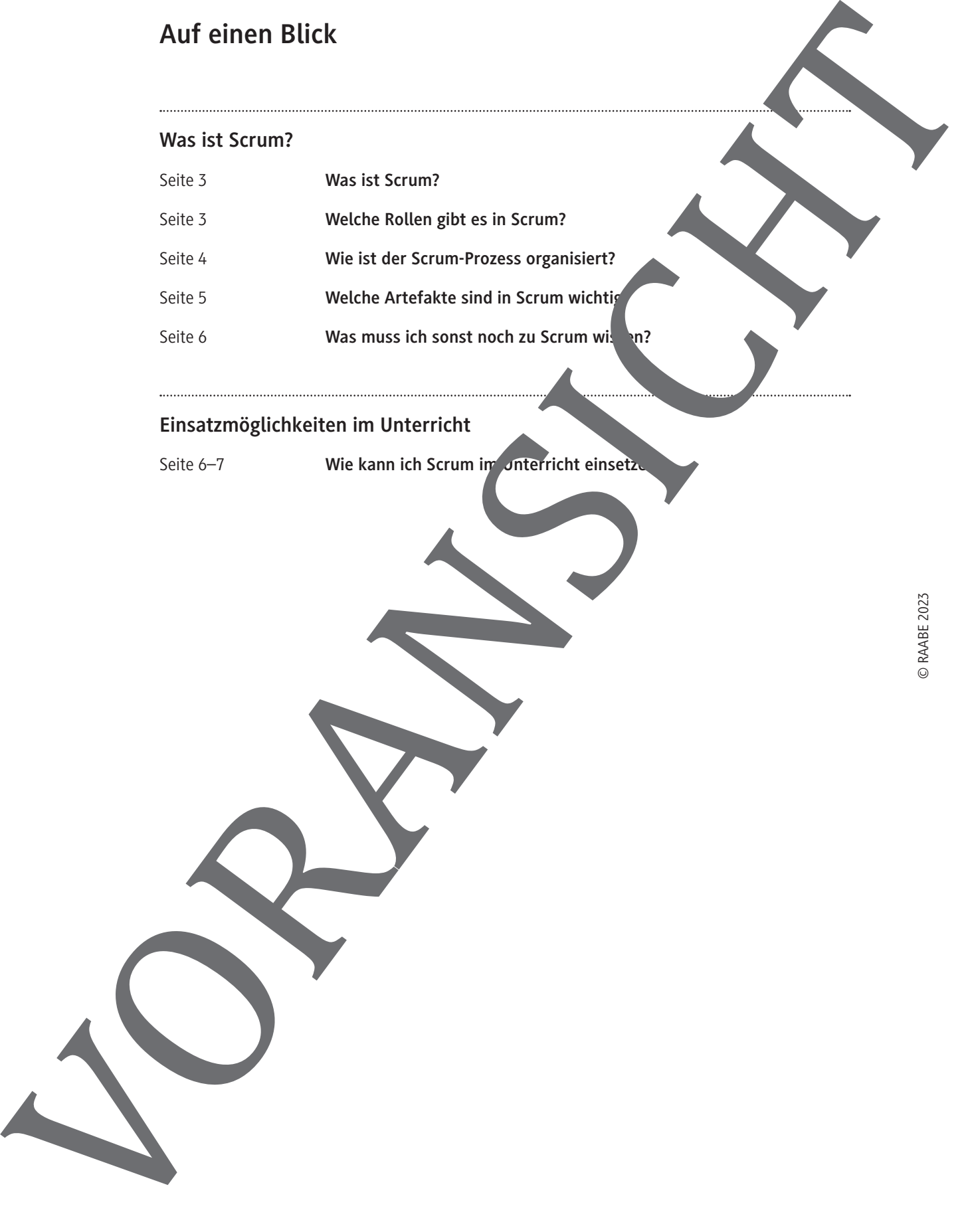

#### **Einsatzmöglichkeiten im Unterricht**

#### **Was ist Scrum?**

Scrum ist ein Vorgehensmodell, das ursprünglich für die Softwareentwicklung formalisiert wurde, sich aber auch in weiteren komplexen und innovativen Projekten einsetzen lässt. Es bietet ein flexibles Framework für das Projektmanagement, das auf wenige Regeln setzt und den Prozess der kontinuierlichen Verbesserung in den Vordergrund rückt.

#### **Vorgehensmodell**

Ein Vorgehensmodell beschreibt modellhaft den Softwareentwicklungsprozess mit dem Ziel, den Arbeitsablauf transparent und planbar zu machen.

Eine ausführliche Einführung in das agile Projektmanagement mit Scrum finden Sie nund *Youtube* Video *Agiles Projektmanagement mit Scrum – so geht's (Kurzüberblick)* von *TPG The Proj* https://raabe.click/Video-Scrum

Bei Verwendung des Scrum-Frameworks im agilen Projektmanz ement wird auf den  $\kappa$ klassischen" Projektmanager verzichtet. Das Entwicklungsteam arbeitet selbstorganisiert wentscheidet unabhängig über die Art und Weise, wie ein Projekt umgesetzt wird Diese Grundprinzipien von Scrum sind im agilen Manifest festgehalten:

#### **Das agile Manifest**

Wir erschließen bessere Wege, Software zu entwickeln, indem wir es selbst tun und anderen dabei helfen.

- **Individuen und Interaktionen mehr als Prozesse und Werkzeuge**
- **Funktionierende Software** mehrers umfassende Dokumentation
- **Zusammenarbeit mit dem Kunden hehr als Vertragsverhandlung**
- **Reagieren auf Veränderung** mehr als sa Befolgen eines Plans

Das heißt, obwohl wir die Werte auf der rechten Seite wichtig finden, schätzen wir die Werte

auf der linken Seite höher ein. *(Quelle: https://agilemanifesto.org/iso/def/manifesto.html)* 

#### Welche Rollen gibt es in Sum?

Das cross Inktionale Scrum. Ihm umfasst alle Kompetenzen und Fähigkeiten zur kompletten selbstorganisierten Entwicklung des Produkts. Das Team besteht dabei aus drei Rollen:

Der **Product Owner bildet die** Schnittstelle zum Kunden und vertritt dessen Interessen. Er formuliert und priorisiert die Anforderungen an die Software und verwaltet das sogenannte Product Blog, in dem alle Anforderungen gesammelt werden. Der Product Owner entscheidet dabei nur Was tat Serum?<br>
Scribt den Westerstein, Gas tropongen for de Schwaresholding Symalize with<br>
Schule and in order Angles comparison to the victory of right and a comparison of the stress of<br>
Comparison Controller (where any

RAAbits Online Informatik & Medienbildung Januar 2023

Das Produktinkrement ist das Produkt, das nach einem Sprint entstanden ist. Mit jedem Inkrem wird das Produkt ein Stück weiterentwickelt und nähert sich so immer mehr dem fertigen Produkt an. Das Produktinkrement wird den Kunden meist direkt nach dem Review zur Verfügung gest um es umgehend in der Praxis zu testen.

#### **Was muss ich sonst noch zu Scrum wissen?**

Für die Visualisierung des Sprint-Fortschritts und für die Durchführung des Daily Scrum ist die Verwendung eines sogenannten Scrum Boards oder auch Kanban Boards hilfreite. Dieses Scrum kann entweder digital oder in analoger Form mit z. B. Post-its angelegt werden. Alle für einen Sprin ausgewählten Aufgaben werden in das Sprint Backlog aufgenommen. Diese ausgewählten Aufgaben werden häufig in Form von Post-its auf dem Scrum Board in ein auf von drei Spalten: To Doing oder Done platziert.

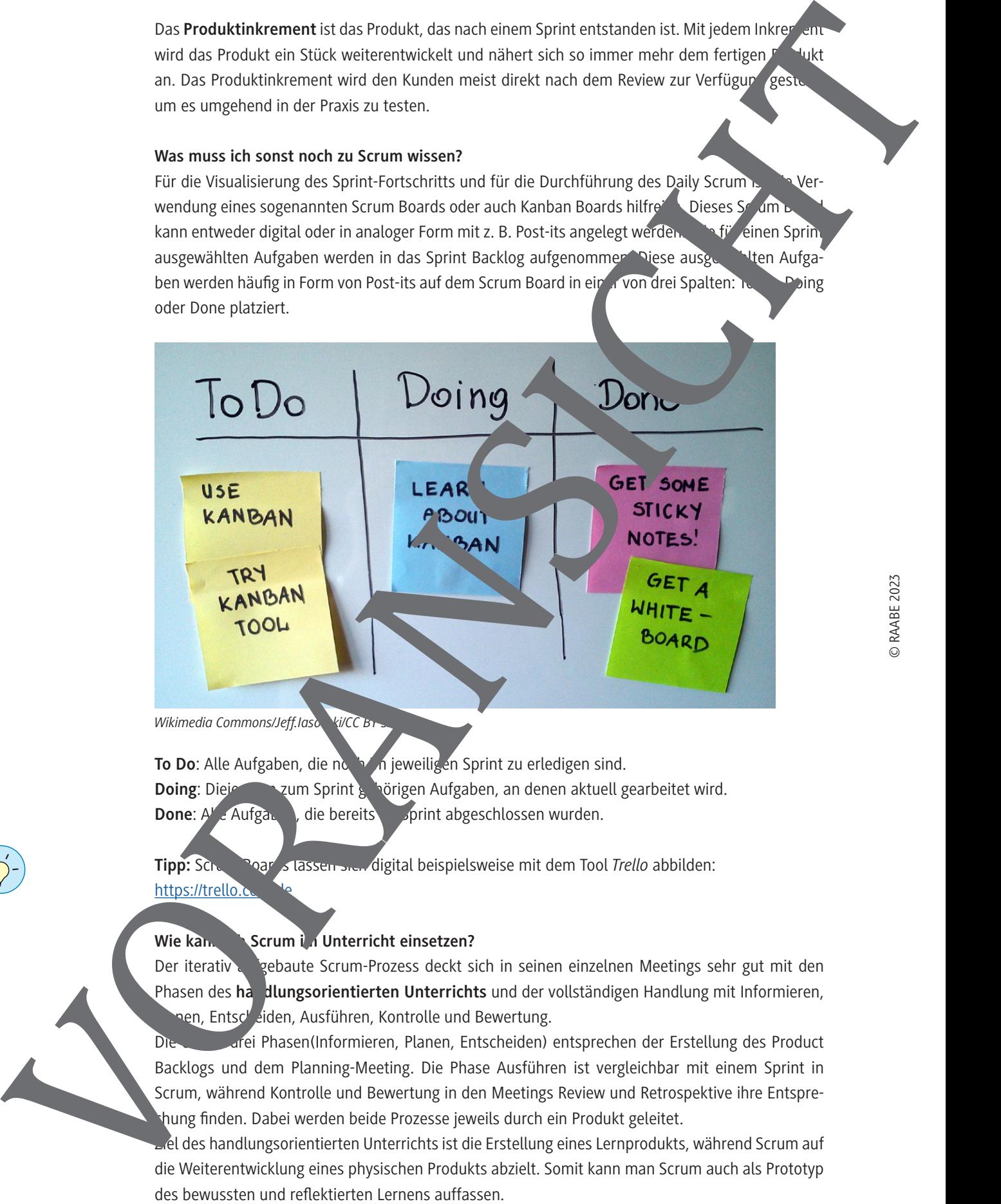

*Wikimedia Commons/Jeff.Iasovki/CC B* 

To Do: Alle Aufgaben, die noch im jeweiligen Sprint zu erledigen sind.

Doing: Diejenigen zum Sprint gehörigen Aufgaben, an denen aktuell gearbeitet wird.

**Done: Alle Aufgaben, die bereits im Sprint abgeschlossen wurden.** 

**Tipp:** Scrum Boards lassen sich digital beispielsweise mit dem Tool *Trello* abbilden: https://trello.i

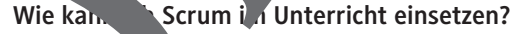

Der iterativ aufgebaute Scrum-Prozess deckt sich in seinen einzelnen Meetings sehr gut mit den Phasen des handlungsorientierten Unterrichts und der vollständigen Handlung mit Informieren, nen, Entscheiden, Ausführen, Kontrolle und Bewertung.

Die ersten drei Phasen(Informieren, Planen, Entscheiden) entsprechen der Erstellung des Product Backlogs und dem Planning-Meeting. Die Phase Ausführen ist vergleichbar mit einem Sprint in Scrum, während Kontrolle und Bewertung in den Meetings Review und Retrospektive ihre Entsprechung finden. Dabei werden beide Prozesse jeweils durch ein Produkt geleitet.

el des handlungsorientierten Unterrichts ist die Erstellung eines Lernprodukts, während Scrum auf

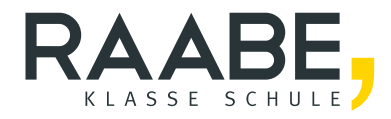

# **Sie wollen mehr für Ihr Fach?**  Bekommen Sie: Ganz einfach zum Download **im RAABE Webshop.**

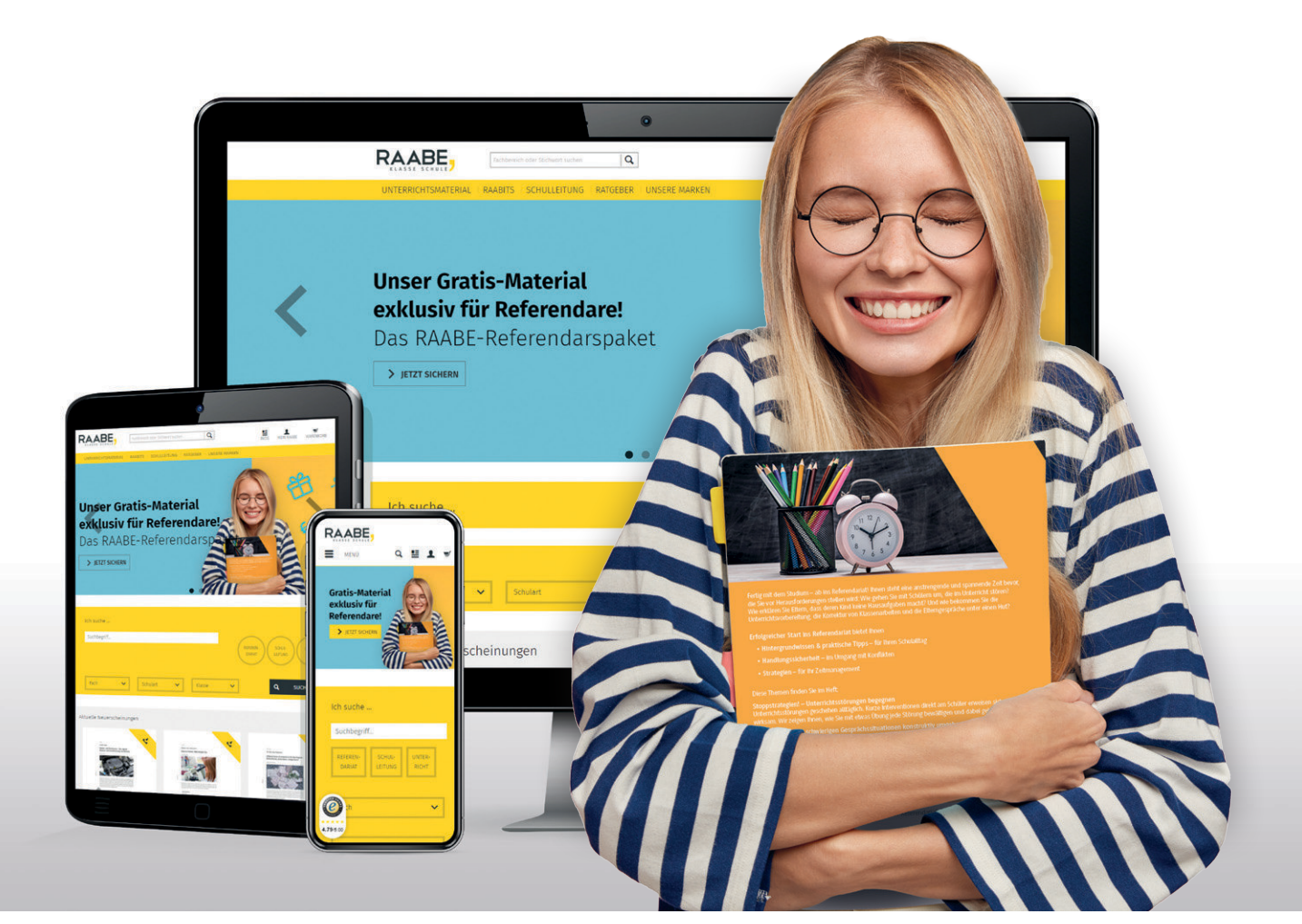

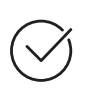

**Über 5.000 Unterrichtseinheiten** sofort zum Download verfügbar

**Webinare und Videos**  für Ihre fachliche und persönliche Weiterbildung

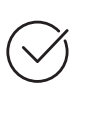

**Attraktive Vergünstigungen** für Referendar:innen mit bis zu 15% Rabatt

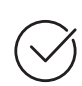

**Käuferschutz**  mit Trusted Shops

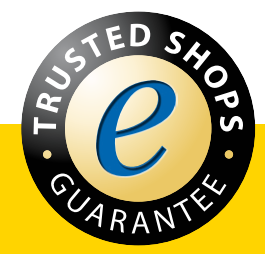

Jetzt entdecken: **[www.raabe.de](http://www.raabe.de)**